# IoT を用いた宿題提出機能を持つプログラミング学習環境

# Programming Learning Environment with Homework Submission Function Using IoT

野口 孝文\*1, 布施 泉\*1, 梶原 秀一 $^{2}$ , 千田 和範 $^{3}$ , 稲守 栄 $^{3}$ Takafumi Noguchi<sup>\*1</sup>, Izumi Fuse<sup>\*1</sup>, Hidekazu Kajiwara<sup>\*2</sup>, Kazunori Chida<sup>\*3</sup>, Sakae Inamori<sup>\*3</sup> \*1北海道大学 \*1Hokkaido University  $^{\mathrm{^\mathrm{^\mathrm{r}}2}}$ 室蘭工業大学 \*2Muroran Institute of Technology \*3釧路高専 \*3National Institute of Technology, Kushiro College Email: noguchi@iic.hokudai.ac.jp

あらまし:2020年度から小学校においてもプログラミング教育が導入されるようになった.プログラミ ング教育においては,実際にプログラムを作成し試行錯誤することが重要である.一方,2020 年の始め からのウイルス感染の流行により授業が開始されない状況が続いた.このような背景からプログラミン グ教育においても自学自習を促す教材の開発が求められる.我々は,幅広い学習者の試行錯誤しながらの 学びを促すために直感的に分かりやすい移動命令を持つ教材ロボットを開発してきたが,さらに自学自 習を促すために,IoT 化によって通信インフラのない場所からも課題提出できる機能を開発した. キーワード:プログラミング教育, ロボット教材, IoT, LPWA

## 1. はじめに

2020 年の始めからのウイルス感染の流行により 小学生から大学生まで長期間自宅待機を余儀なくさ れ,改めて遠隔教育や自学自習の教材を用いた学習 が注目されることになった.一方,プログラミング 教育は適切な課題やそれに試行錯誤しながら取り組 むことができるプログラミング環境を必要とするた め、自学自習が難しい科目の一つでもある. そこで 手軽に利用できるプログラミング学習教材が求めら れている.

我々は,小型コンピュータを用い直感的に分かり やすい動作命令セットを持つロボットを開発し、大 学等においてプログラミングの導入教育に利用して きた(1)(2). そこでは、基本的な操作やプログラミング の学習をした後より深く学ぶために,絵を描かせる といった作品制作を課題にした授業を行っている(3).

本論文では,ロボットを IoT 化することによって, 課題の提出を通信インフラのない場所からも可能に して自学自習を支援することについて述べる.

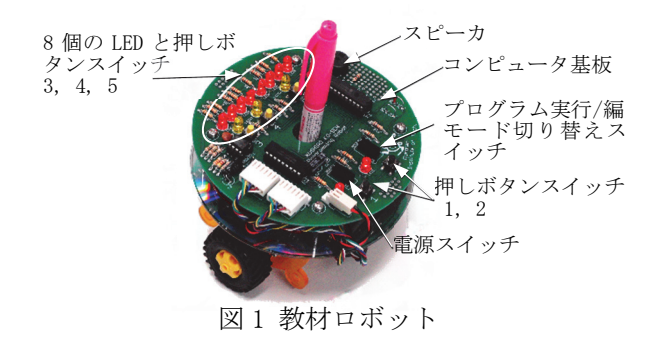

## 2. 教材ロボットの構造

図1に本教材ロボットを示す. ロボットは. 2 つ のモータに直結した車輪で移動する. ロボットを制 御する命令セットには,モータ制御やセンサ入力を 読み取る命令の他,演算命令等も用意している(4). そ して,ロボットを動作させるプログラムの入力や実 行は,すべて図1のロボット上面にあるスイッチの みで行うことができるようにしている. 一方, ロボ ットを PC に接続して,プログラム作成の支援をし たりプログラムを実行させたりすることもできるよ うにしている.

本研究では,ロボットの PC 接続端子に通信機能 を持つ基板を接続してロボットを IoT 化することに よって,作成した課題プログラムを送信して他者と 共有することを実現した.

#### 3. LPWA を用いた IoT

これまで,本教材ロボットで作成したプログラム を他者と共有するには,ロボットを PC に接続して プログラムを転送し配送する必要があった。そのた め PC のネットワーク接続は必須である. 本研究で は、IoT 化によって通信インフラのない環境からも, 自学自習で作成した課題を提出できるようにした.

#### 3.1 LPWA を利用したロボットの IoT 化

本研究では,IoT 化するためのチップとして,ソニ ー社製の ELTRES を用いた.ELTRES は LPWA(Low Power Wide Area) モジュールである. 送信出力が 20mW と低いにもかかわらず 100km 以上の伝送能力 図 1 教材ロボット アンチング がある. 一方 ELTRES には、1分間(最短の送信間 教材との 接続

隔)に 128bit の送信機能のみという制約がある. 図2 教材ロボットと送信システム

ELTRES は、水道やガスなどの使用量データの送 信のほか,子供の位置確認やお年寄りの見守りなど に利用されている.ELTRES と教材ロボットの接続 の様子を図 2 に示す. ELTRES 側には、教材ロボッ トにある小型コンピュータと同様のものが組み込ま れ,教材ロボットおよび ELTRES モジュールと通信 を行っている.ERTRES 側のボタンスイッチを押す と,次節に述べるコマンドが教材ロボットに送られ, 教材ロボットからプログラムを取り出し,それを 128bit ずつに分けて送信する.

#### 3.2 ロボット操作のコマンド

教材ロボットは,基板下方に取り付けたポートを 介して PC と通信をすることができる. 教材ロボッ トの押しボタンスイッチ 1,2 を押しながら電源投入 すると PC との通信モードが起動される. この状態 で PC から表 1 に示すコマンドを送るとロボットと の間でプログラムを転送したりプログラムを起動し たりすることができる.

ELTRES 側の押しボタンスイッチを押すと、表 1 に示した「dump」コマンドが教材ロボットに送り, プログラムを取り出すようにしている.プログラム は図 3 の(c)に示す 16 進数で表示された Byte を単位 としたデータの集まりである.

## 4. 教材ロボットのプログラムと送信データ

### 4.1 ELTRES の送信時間

教材ロボットのプログラム領域は 256Byte ある. 後半部分の 50 Byte ほどは回転角度や移動距離を調 整するための属性値を保存しているため、約 200 Byte がユーザのプログラム領域になる.また, ELTRES で一度に送信できるデータ量は 128bit

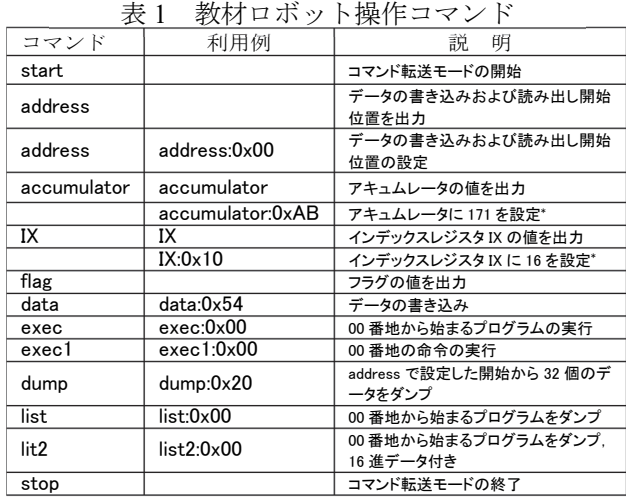

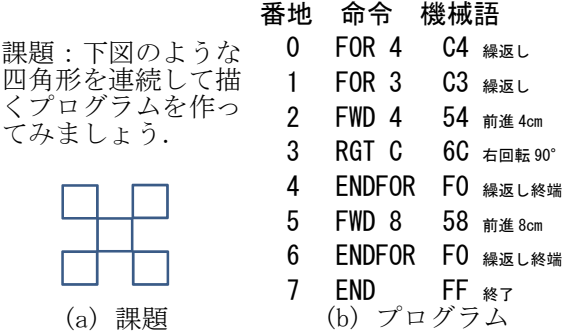

C4C3546CF058F0FF0000000000000000 (c) 送信データ

(16Byte)であるため,複数回に分けて送る必要があ る. 初心者のプログラムの課題としては、数 Byte か ら 30Byte 程度(これまでに作成した課題例から)と 考えられる. すなわち 2 回程度 (3 分間に 1 回の通 信のとき6分)の送信で終了できると考えている. 図3 教材ロボットを使った課題例と送信データ

### 4.2 ロボットの課題例と送信データ

図3に課題の例と送信データを示す. 学習者は教 材ロボットに直接プログラムを入力し,試行錯誤し ながら完成させる.完成後,教材ロボットを ELTRES システムに接続し,送信ボタンを押す.数分待つと, 送信データが送られる.この例の送信データは, 8Byte であるため, 残りの 8Byte は 0 で埋められる.

## 5. おわりに

本研究では,自学自習を支援するために教材ロボ ットを IoT 化することによって,課題の提出を通信 インフラのない場所からも可能にしたことについて 述べた. ELTES の商用受信アンテナは全国に立てら れてきているが,本研究では試験用に設置したアン テナを用いて,アンテナから 20km ほど離れた地点 から送信し受信を確かめている.今後,アンテナが 設置されることにより,自習した結果を学校で集約 しコンピュータ上で分析し,個別または,全体に指 導を行うことができるようになると考えている.

本研究の一部は,科学研究費基盤研究(B)(19H01727)を 受け推進している.

#### 参考文献

- (1) 野口孝文,梶原秀一,千田和範,稲守栄,"計測制御教 育のための教材ロボットの開発",教育システム情報 学会研究報告, Vol.27, No.6, pp.217-220 (2013)
- (2) 野口孝文,梶原秀一,千田和範,稲守栄,"ロボットを 用いた初心者のためのプログラミング教材の開発", FIT2014 第 13 回情報科学技術フォーラム,筑波, pp.269-270(第 4 分冊) (2014)
- (3) 布施泉,野口孝文,梶原秀一,千田和範,稲守栄,"ロ ボット教材を用いた個別学習を連携した協調学習", 教育システム情報学会研究会報告,p7(2019)
- (4) T. Noguchi, H. Kajiwara, K. Chida and S. Inamori, "Development of a Programming Teaching1-Aid Robot with Intuitive Motion Instruction Set", Journal of Robotics and Mechatronics, Vol.29 No.6, pp.980-991 (2017)

 $-46-$